## **CHAPITRE 09 – Angles et parallélisme Problèmes**

## **COUP DE POUCE pour le problème 4 page 94**

## **Détails du programme Scratch**

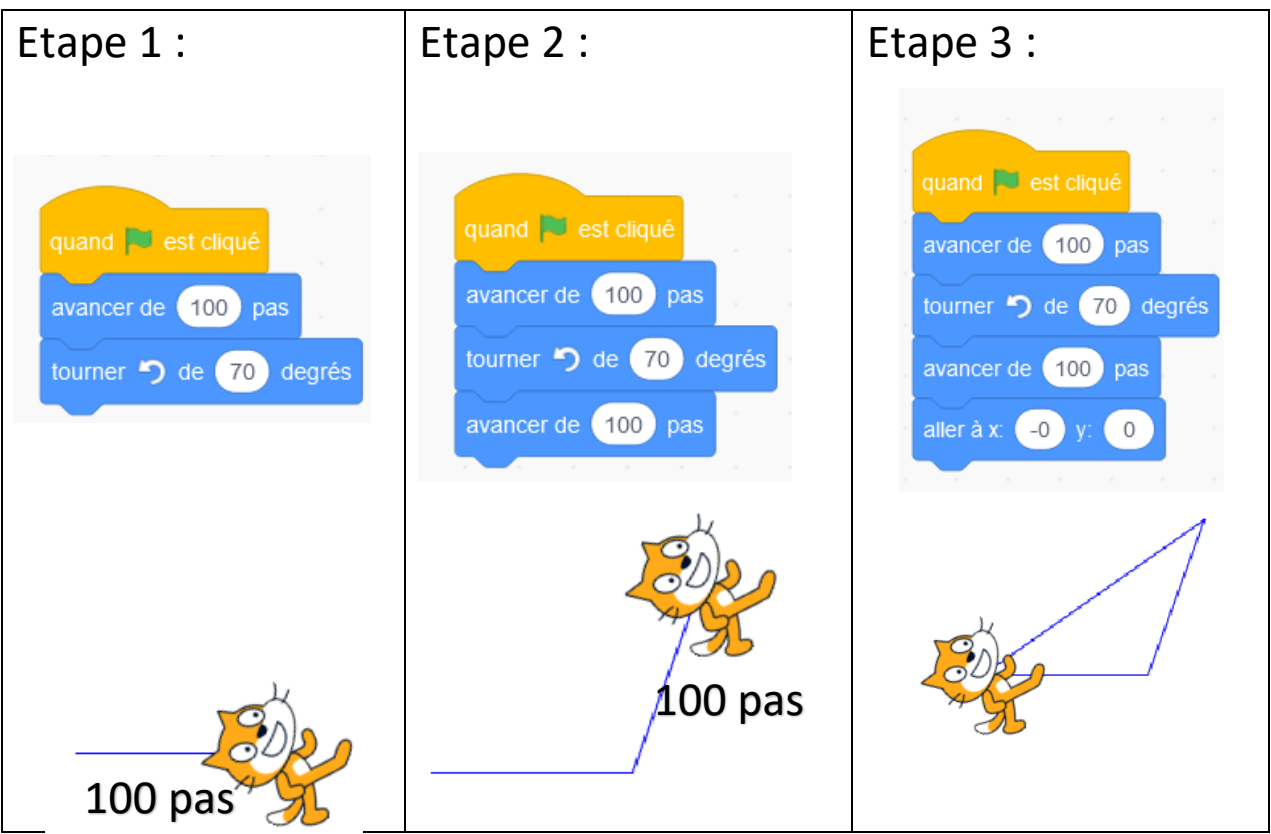

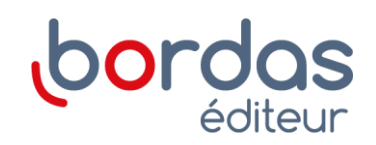